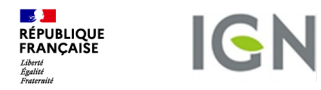

# Classification des usages des données géo

PC TP

Pointe à Colombier, Saint-Barthélemy – IGN

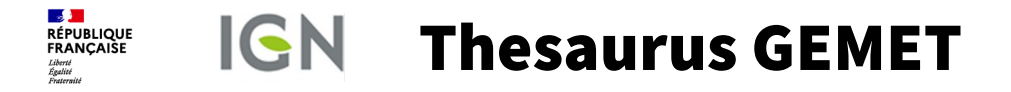

## https://www.eionet.europa.eu/gemet/ en/groups/

**ACCESSORY LISTS** 

**FUNCTIONAL TERMS GENERAL TERMS** 

HUMAN ACTIVITIES AND PRODUCTS. EFFECTS ON THE ENVIRONMENT

AGRICULTURE, FORESTRY: ANIMAL HUSBANDRY: FISHERY **CHEMISTRY, SUBSTANCES, PROCESSES EFFECTS. IMPACTS ENERGY** INDUSTRY, CRAFTS: TECHNOLOGY: FOUIPMENTS PHYSICAL ASPECTS NOISE VIBRATIONS RADIATIONS **PRODUCTS, MATERIALS RECREATION TOURISM RESOURCES** (utilisation of resources) **TRADE, SERVICES TRAFFIC, TRANSPORTATION WASTES, POLLUTANTS, POLLUTION** 

NATURAL ENVIRONMENT, ANTHROPIC ENVIRONMENT

ANTHROPOSPHERE (built environment, human settlements, land setup) **ATMOSPHERE** (air, climate) **BIOSPHERE** (organisms, ecosystems) **ENVIRONMENT** (natural environment, anthropic environment) HYDROSPHERE (freshwater, marine water, waters) LAND (landscape, geography) LITHOSPHERE (soil, geological processes) **SPACE TIME** (chronology)

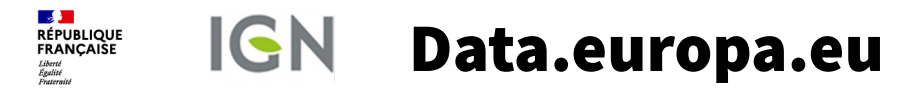

### Rechercher des données

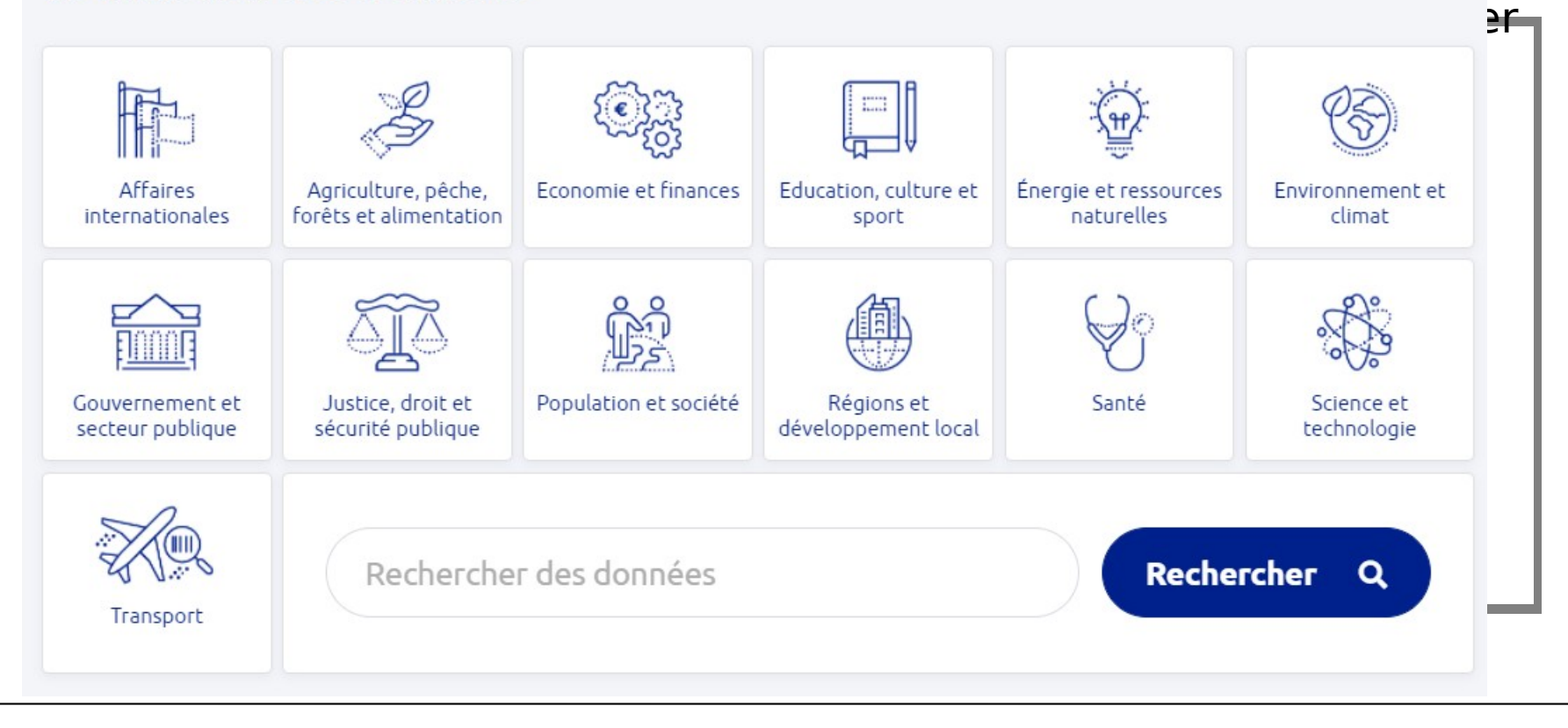

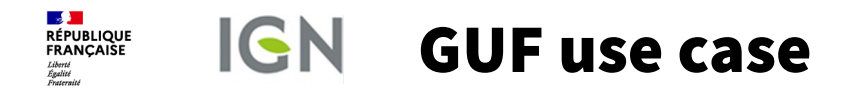

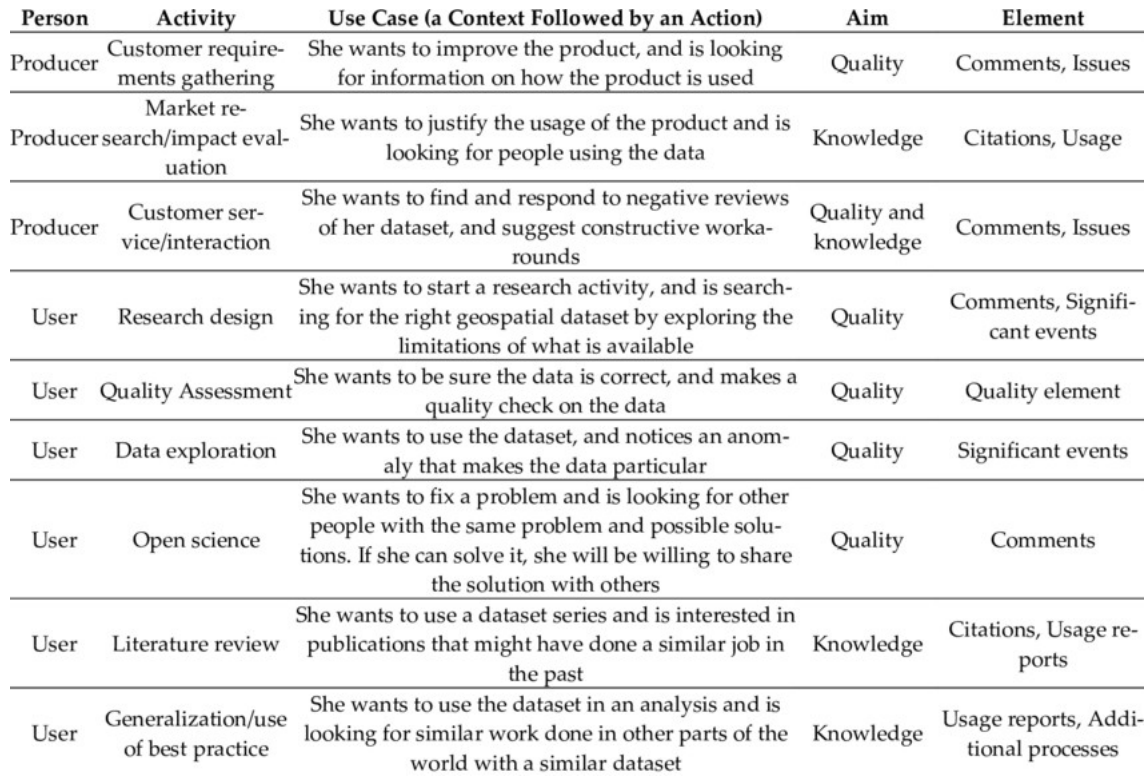

#### Institut national de l'information géographique et forestière

10.3390/ijgi1003014T. Zabala Torres, Alaitz & Masó, Joan & Bastin, Lucy & Giuliani, Gregory & Pons, Xavier. (2021). Geospatial User Feedback: How to Raise Users' Voices and Collectively Build Knowledge at the Same Time. International Journal of Geo-Information. 10. 141.

#### **IGN** ISO 19131(Spécification de données **RÉPUBLIQUE**<br>FRANCAISE

- Définit les cas d'usage comme une information importante de la spécification.
- Inspiré de la modélisation proposé dans ISO 19119 (Services)

 $\mathcal{A}$ 

Liberté<br>Égalité<br>Freternis

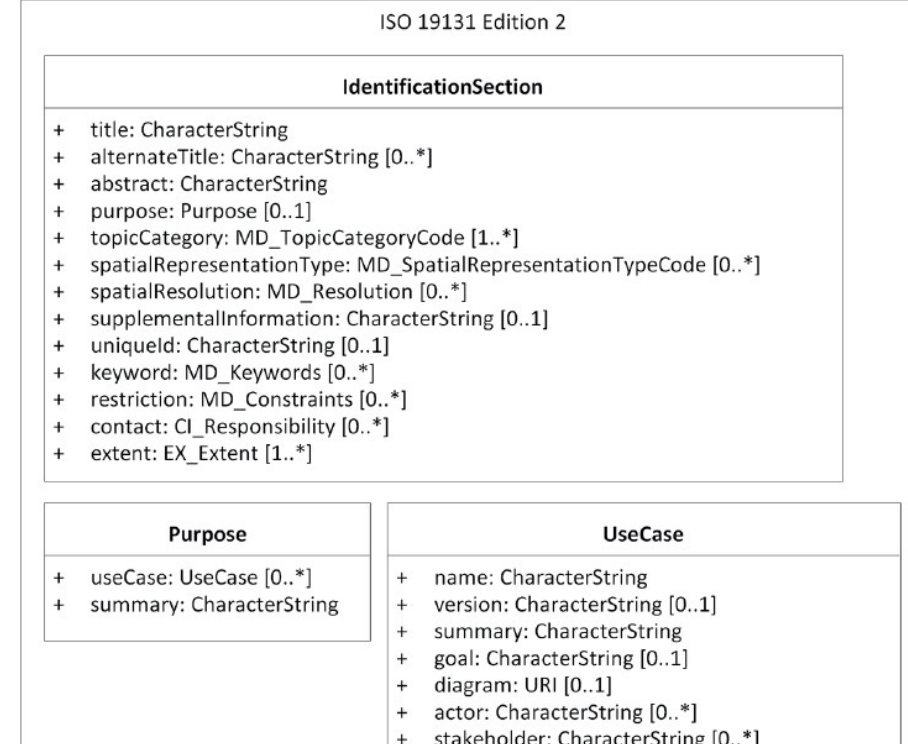

mainSuccessScenario: CharacterString [0..1]  $\ddot{}$ 

5 20/05/2021

- trigger: CharacterString [0..\*]
- precondition: CharacterString [0..1]
- postcondition: CharacterString [0..1]

#### **DISCOVE**<br>RÉPUBLIQUE<br>FRANÇAISE **IGN** ISO 19119 (services) Liberté<br>Égalité<br>Fraternité

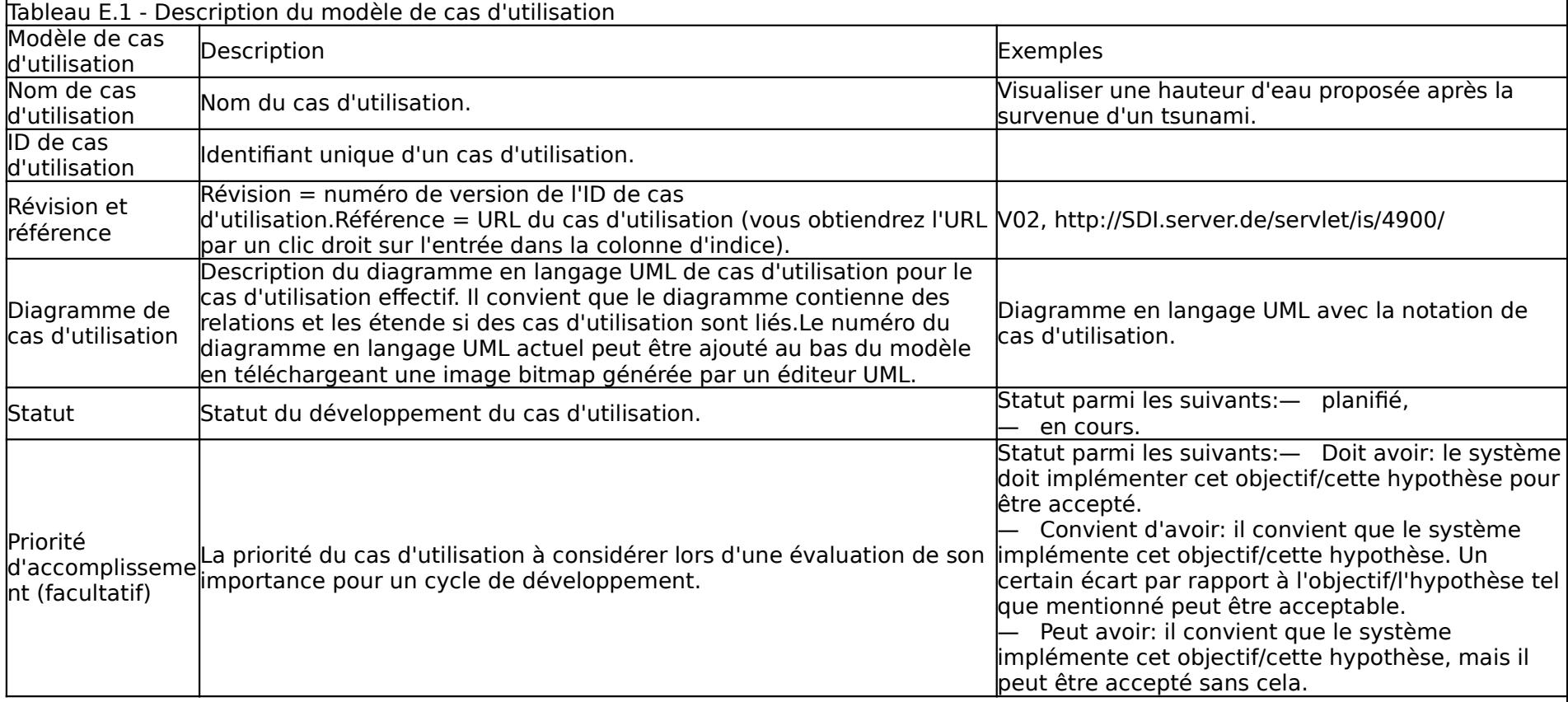

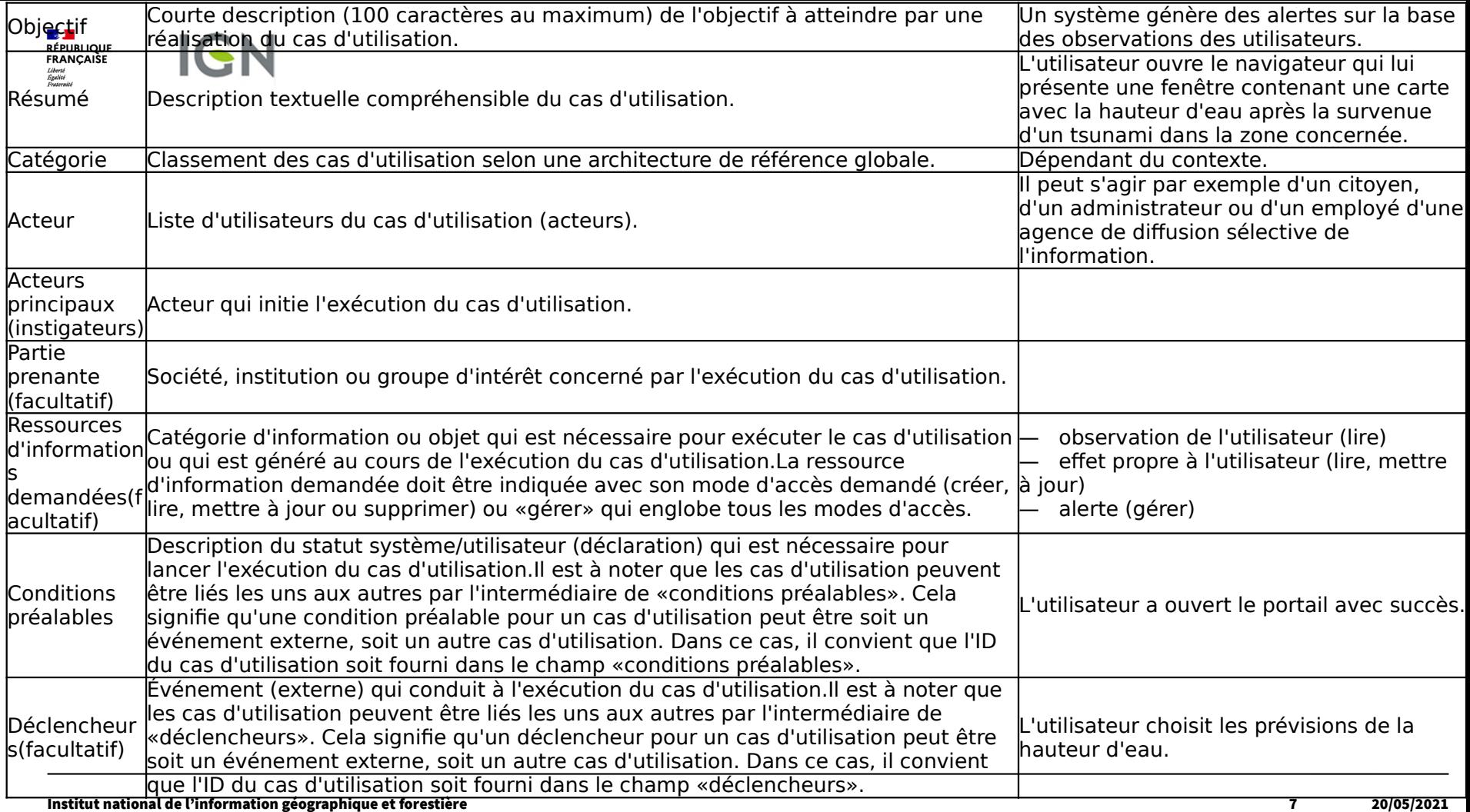

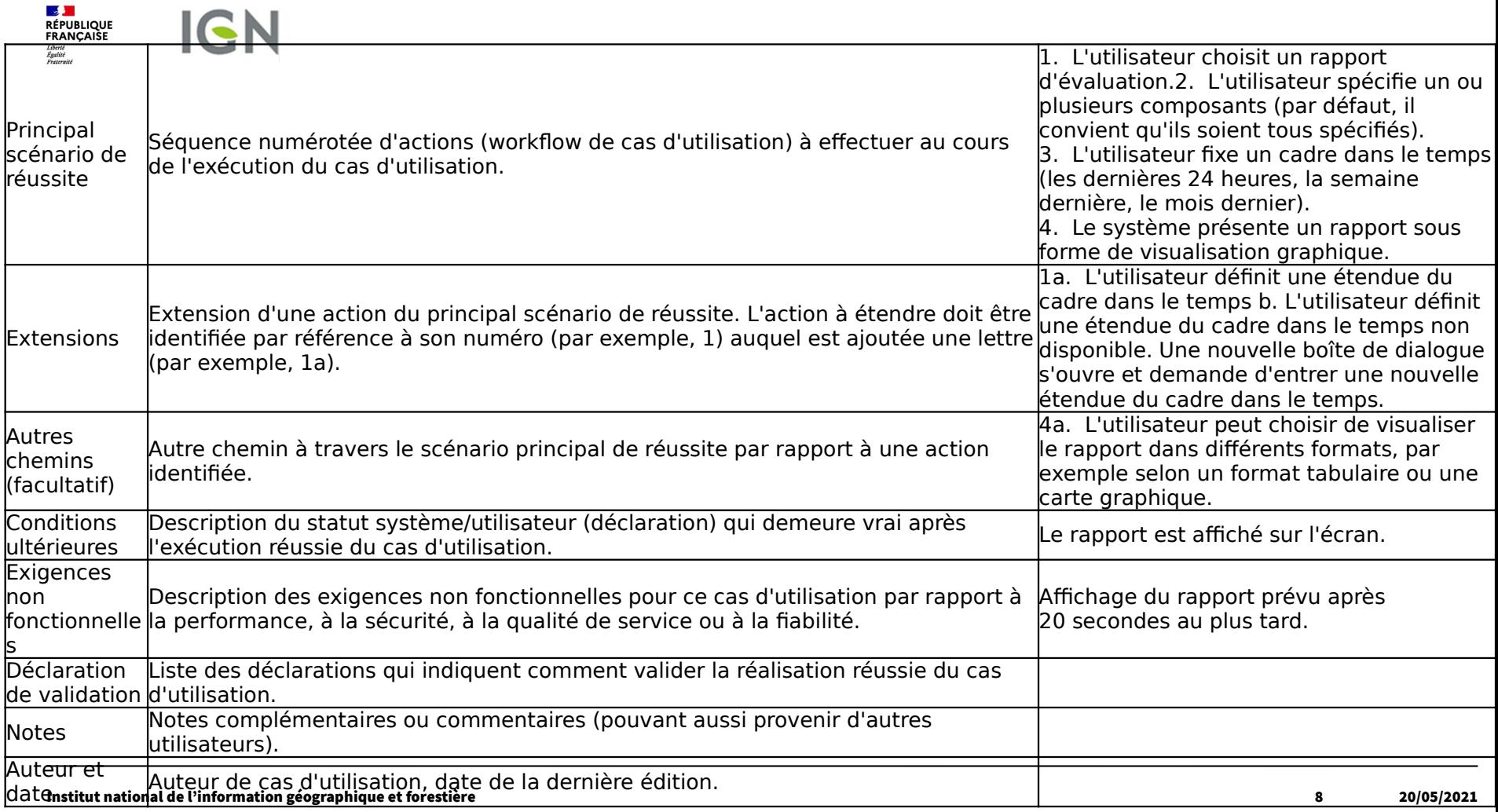

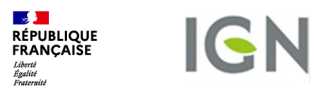

# ISO 19157-1:2022

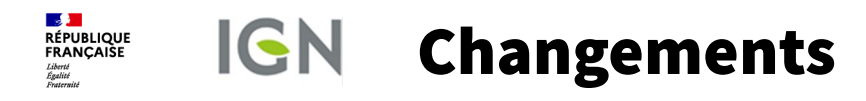

- Suppression de Useability
- Ajout de métaqualité
- Suppression de registre de mesur qualité -> 19157-3
	- CD a été soumis à vote -> Travaux techniques presque achevés Publication attendue en 2022

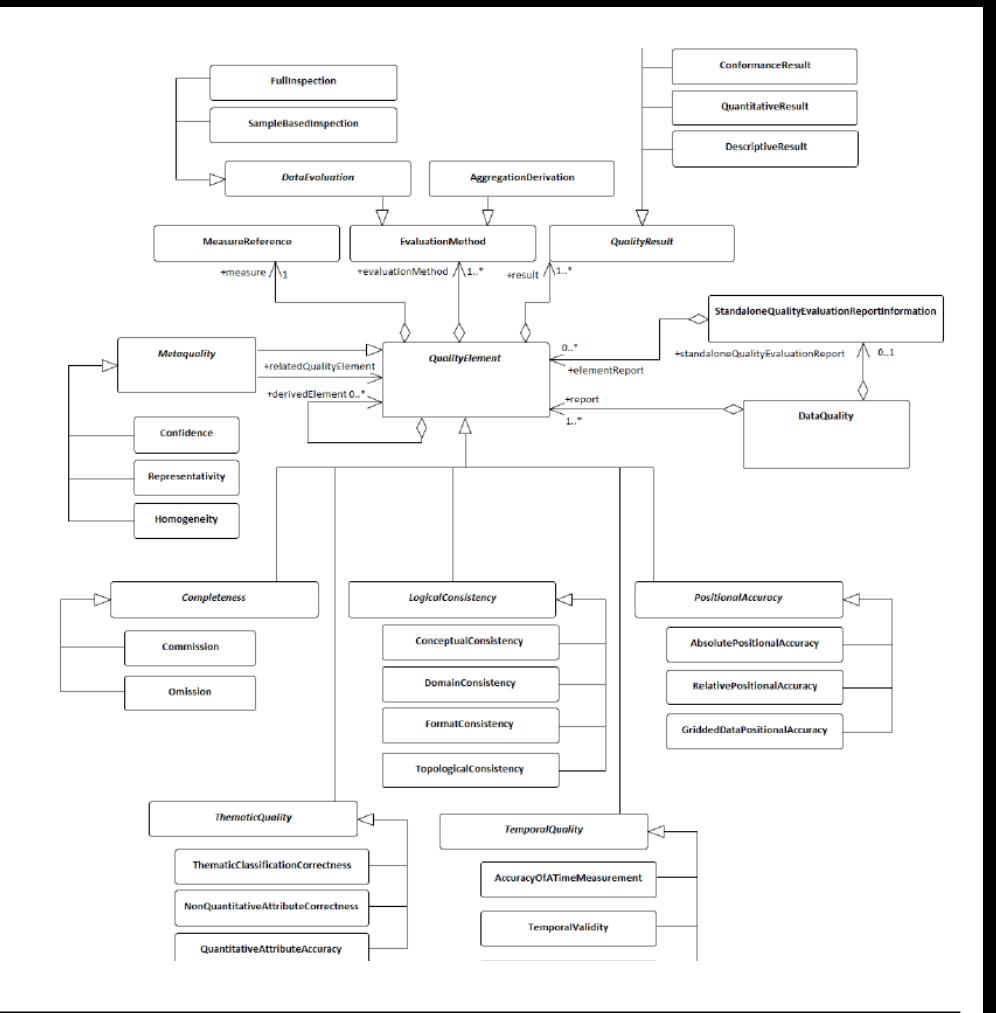